## **TUTO ARDUINO : Faire tourner un moteur**

1 : Après avoir branché la carte Arduino UNO à l'ordinateur, ouvrir le programme Arduino.

Sélectionner le type de carte **: menu outils>type de carte>port> choisir le COM le plus élevé avec indiqué (Arduino/Genuino Uno)** 

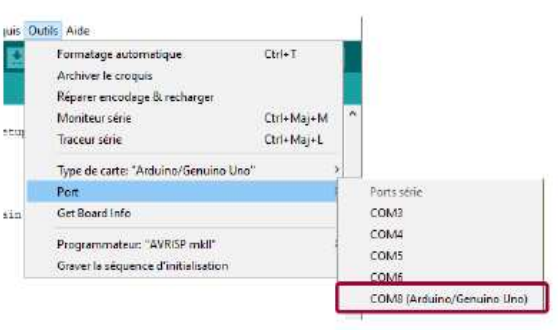

La DEL intégrée orange doit s'allumer ainsi que le voyant vert de mise sous tension.

## **2 : Construction du circuit** :

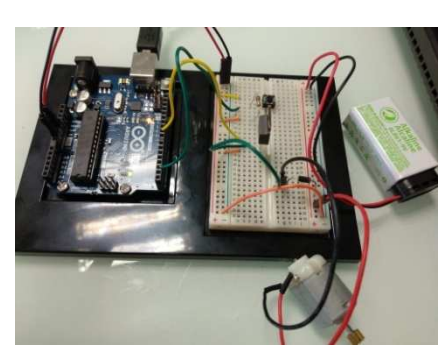

il vous faut :

- transistor MOSFET
- Résistance 10kΩ
- diode 1N4007
- moteur
- pile 9V+clip
- bouton poussoir

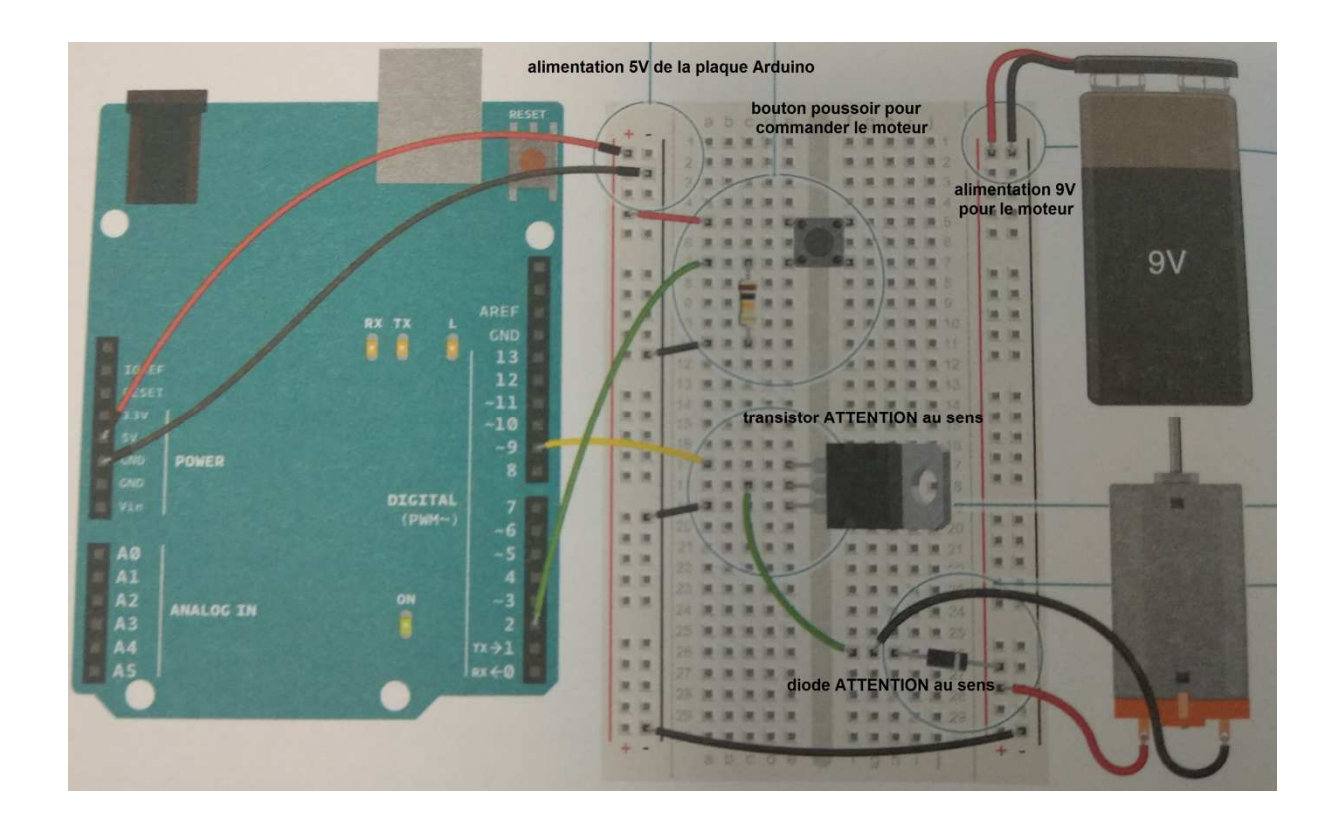

## **3 : Le code :**

Il est assez simple :

const int switchPin=2 ; const int switchPin=9 ; int switchState=0;

```
void setup(){ 
pinMode(motorPin,OUTPUT); 
pinMode(switchPin,INPUT); 
}
```

```
void loop(){ 
switchState=digitalRead(switchPin); 
if(switchState==HIGH){ 
digitalWrite(motorPin,HIGH);
} 
else{ 
digitalWrite(motorPin, LOW); 
} 
}
```
cliquer sur Téléverser

.

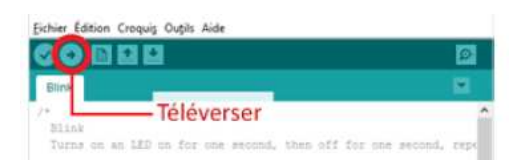

En appuyant sur le bouton poussoir, le moteur se met à tourner.

Cela peut servir pour réaliser un disque de Newton, ou faire tourner une hélice…